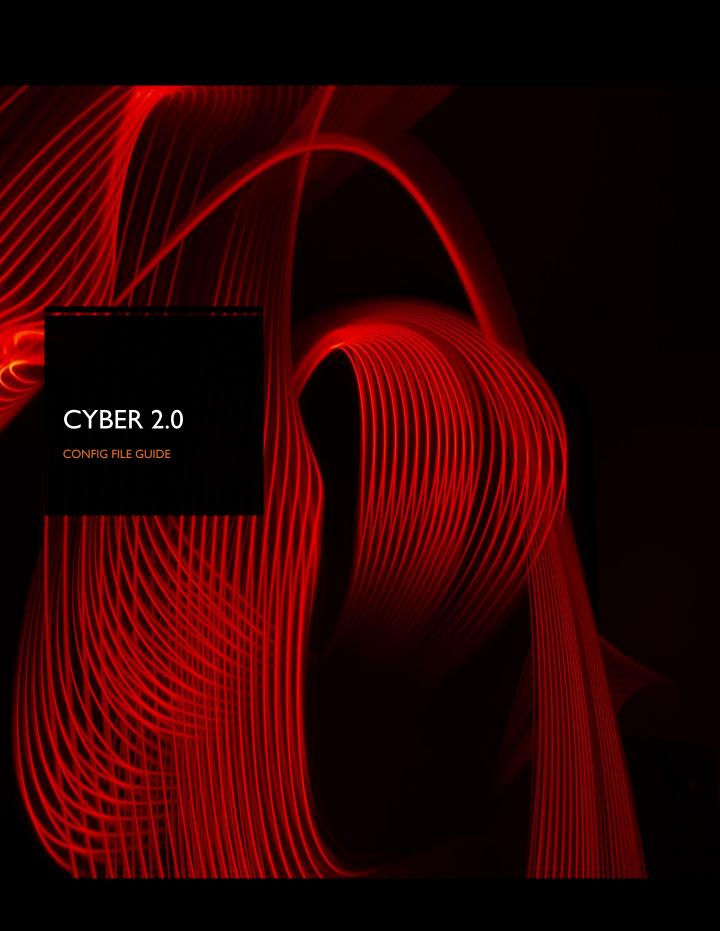

## Table of contents

| • | Description      | 3 |
|---|------------------|---|
| • | Instructions     | } |
| • | Flags3           |   |
| • | Server           |   |
| • | Scramble ranges4 | ŀ |

## Description

This file allows us to configure the parameters and preferences of our security system.

"Instructions" – the config file starts with instructions on how to read and write the file. Comments (#) are essential for a configuration file but they do not affect on how the file behaves. They are used for the developers to communicate behaviours and document important actions.

| , <u> </u> | istructions                                                                                                |
|------------|----------------------------------------------------------------------------------------------------|
|            |                                                                                                    |
| ŧ          | 1. The '#' character is used for comments.                                                                 |
|            | 2. You can use comments everywhere in the file. The text after '#' won't be considered as a configuration. |
|            | 3. Lines that are not comments shouldn't start with spaces, tabs and etc                                   |
|            | 4. In Key=Value lines, don't put spaces or tabs between the key, the '=' sign and the value.               |
|            | 5. List items are separated by 'enter' only. Example:                                                      |
|            | [Example]                                                                                                  |
|            | А                                                                                                    |
|            | В                                                                                                    |
|            | represtants two values: "A" and "B".                                                                       |
|            | [Example]                                                                                                  |
|            | AB                                                                                                    |
| ŧ          | represents one value: "A B".                                                                               |

Flags – this section controls the options which are enabled and disabled in the system.

flags can be determined with true or false commands.

offline\_mode : can determine if the station works online with the server or offline without. (True = offline , False = online)

ignore\_server\_whitelist : with this configuration, you can decide if the whitelist is loaded manually and whether to ignore the

server's sent whitelist or not. (True = ignore, False = don't ignore)

Start\_scrambled : determines if the station will start in scrambled mode. (True = scrambled , False = not scrambled)

Server – this is the server's configuration part.

"Host" : this is the server's IP address.

"server\_client\_communication\_protected\_mode" : this can determine whether the client is protected by scrambling or

unprotected by unscrambling. (0=Protected, I=Unprotected) in this case the client is unprotected, which means unscrambled.

"server\_client\_communication\_table\_replacement\_time\_seconds"

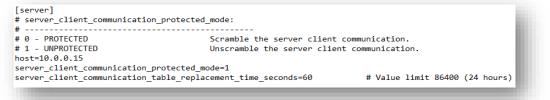

"Table\_replacement\_time": very important not to change any setting in this category

[table\_replacement\_times]
table\_replacement\_time\_seconds=1
table\_overlap\_time\_seconds=1

"DLLs\_check\_mode\_values": Default mode should be "=1".

"0" means that the system is checking for DLL files, it is a high security setting.

"I" tells the system not to scan or check for DLLs at all.

"2" this mode checks for DLLs but does not scan them

## Scramble Ranges

In this section you can define which ranges of the IP addresses will be scrambled, as mentioned in the description.

Instructions: this section guides you on how to configure the scramble of subnet masks, exclude or include IP addresses.

```
# Scramble Ranges
  Description:
# Instructions:
# 1 0
             Here you define which ranges of IPs will be scrambled.
             1. Define which subnets will be scrambled using lower-case x character ONLY in the last octets (10.x.0.0 will not work).
                         Examples:
                                       1000
                                      10.0.x.x

10.0.X.X
10.x.x.x
x.x.x
x.x.x
Everything is scrambled.
2. Define the IPv4s, IPv6s and host names to be excluded from the subnets above (at this point, there is no meaning for excluded IPv6...).
You can use single IPs or IP ranges in format of x.x.x.y-z, where y iz the lowest part of the range and z is the highest (including).
Range can be defined according to the last octet only (10.0.1.1-2.2 and etc.. will not work).

                         Examples:
10.0.0.50-60

a. 0.6.2
befine which IPs and names will be included.
Do this to:

a. Include IPs and names that are not in the range of the included subnets.
b. Include IPs that were excluded above.

                        See (2) ...
Examples:
10.0.0.54-66
200 0.0.1
                          See (2) for formatting.
# See (2) for formalling.
# Examples:
# 10.0.54-66
# 200.0.0.1
# of that 127.0.0.1, ::1 and localhost are not in the range of normal subnets, they will usually be excluded.
[scramble_range_subnets] # Current limit: 30.
10.0.0.x
[scramble_range_excluded_ipv4s] # Current limit: 50 singles and 30 ranges.
10.0.0.100
10.0.0.106
```

"Scramble\_range\_subnets": the subnet mask that is scrambled.

"Scramble range excluded ipv4" : the IP addresses that are not going to be scrambled

"current limit" : the limit of the addresses that is allowed to be filled in.

```
[scramble_range_excluded_ipv6s] # Current limit: 10.
::1
[scramble_range_excluded_names] # Current limit: 10.
[scramble_range_included_ipv4s] # Current limit: 50 singles and 30 ranges.
[scramble_range_included_ipv6s] # Current limit: 10.
[scramble_range_included_names] # Current limit: 10.
```